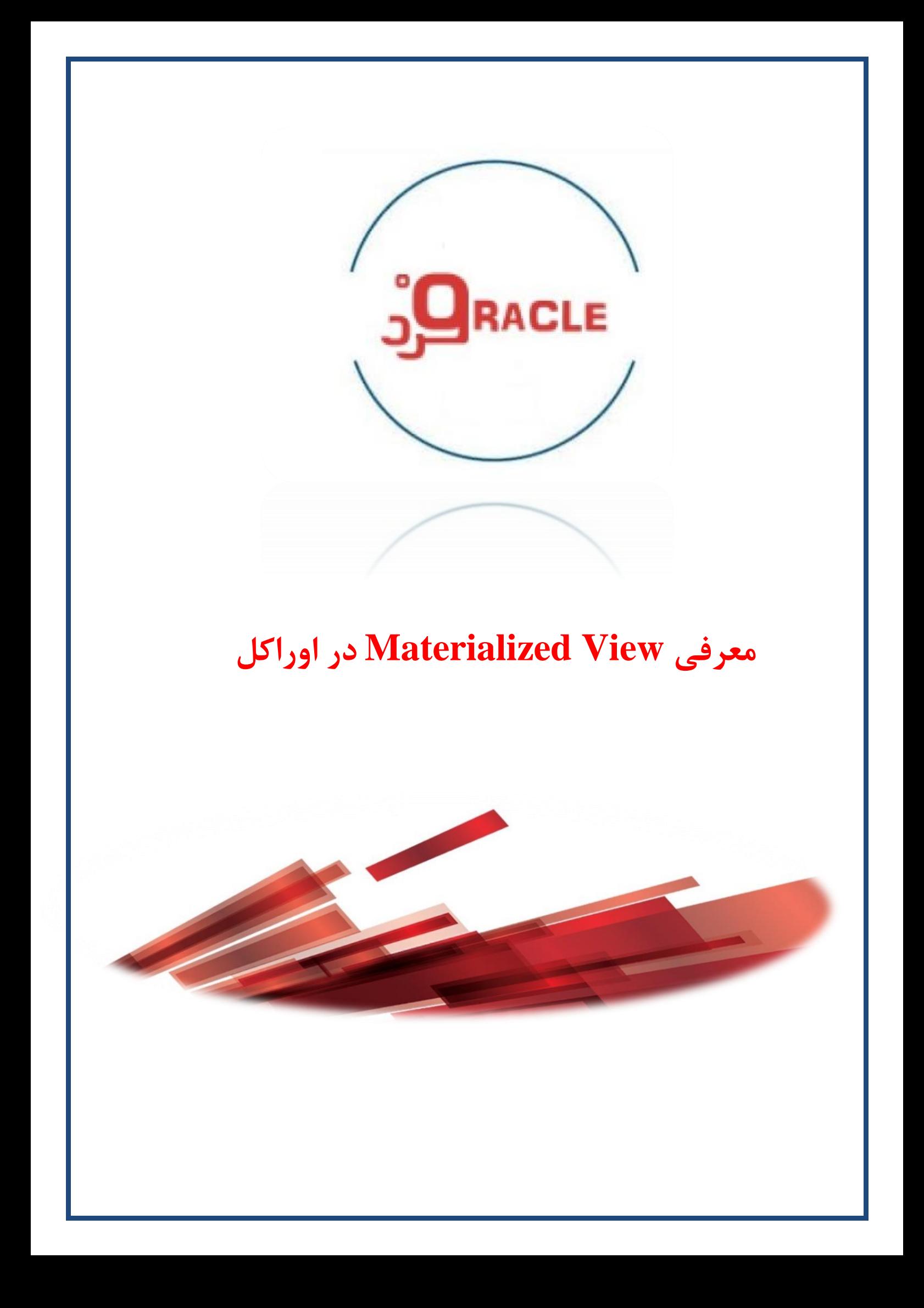

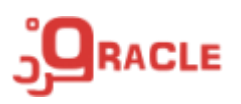

## MATERIALIZED VIEW

با استفاده از این شئ خروجی پرس و جو در یک جدول ذخیره میشود که میتوان آن را پارتیشن بندی کرد و میتوان بر آن ایندکس تعریف کرد.

## **Ouery Rewrite**

با استفاده از این قابلیت اوراکل میتواند بدون تغییر در پرس و جوها قبلی از دادههای ذخیره شده در View Materialized استفاده کند، برای استفاده از این امکان باید مقدار پارامتر enabled\_rewrite\_query برابر با true یا force باشد.

در صورتی که پارامتر 10=<enable\_feature\_optimizer باشد مقدار پارامتر enabled\_rewrite\_query برابر true و در صورتی که مقدار پارامتر 9 => enable\_feature\_optimizer باشد مقدار پیش فرض آن برابر false خواهد بود.

از پارامتر فوق در تمامی MV ها استفاده میشود و در صورتی که قصد داشته باشیم برای یک MV خاص rewrite Query انجام شود میتوان به هنگام ایجاد آن از عبارت rewite query enable استفاده کرد.

## Refresh Materialized view

یک MV باید بر اساس تغییرات دادهای سیستمهای منبع بروز رسانی شود، زمان و نوع بروز رسانی MV به شرح ذیل است

- -1 زمان بروز رسانی
- On Commit
- On Demand  $\checkmark$ 
	- -2 نوع بروز رسانی
	- Complete  $\checkmark$
- Fast Refresh
	- Force  $\checkmark$
	- Never  $\checkmark$
- (Partition Change Tracking) PCT  $\checkmark$

Create Materialized View

برای ایجاد یک MV باید سه مرحله زیر انجام شود

-1 اعطای مجوز

grant create materialized view to  $\langle$ user\_name $\rangle$ ; grant query rewite to  $\langle$ user\_name $\rangle$ ;

**www.fardoracle.ir**

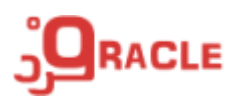

grant create any table to <user\_name>; grant select any table to  $\langle$ user\_name $\rangle$ ;

-2 ایجاد جدول Log برایMV های Refresh Fast

create materialized view log on <table\_name>;

 $MV$  ایجاد MV

create materialized view <mv\_name> build [immediate | deferred] refresh [fast | complete | force ] on [commit | demand ] [[enable | disable] query rewrite] as select ...;

Data Dictionary

برای واکشی اطلاعات مربوط به MV ها میتوان از mview\_user ، mview\_user یا mview\_dba استفاده شود همچنین برای مدیریت MV ها نیز میتوان از پکیج mview\_dbms استفاده کرد.